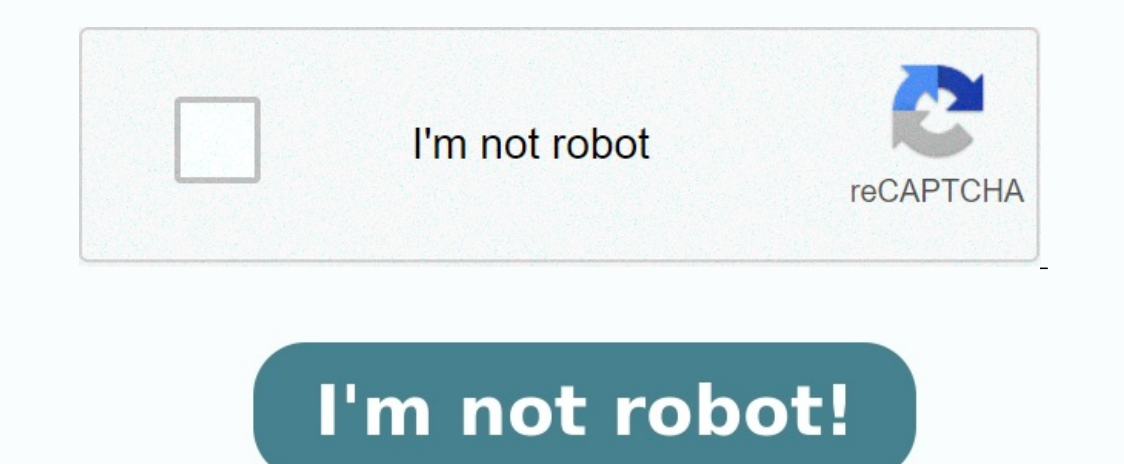

**Intégrale triple coordonnées sphériques pdf**

**Інтеграл.**

On dit qu"un domaine est cubable quand son volume peut être approché par une subdivision en petits pavés obtenus en partageant l"espace par trois familles de plans, les premiers d"abscisse constante, les seconds d"ordonnée Expression intégrale du volume d"un domaine cubable B-I.

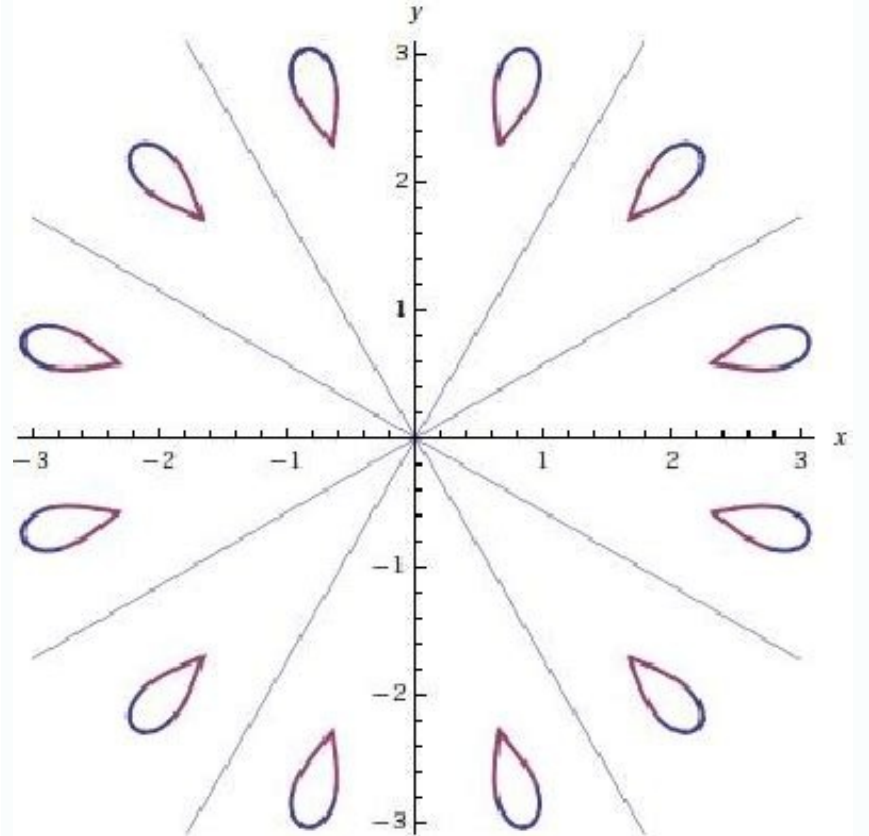

Elément de volume en coordonnées cartésiennes En coordonnées cartésiennes, l"élément de volume s"dume est dxdydz et le volume d"un domaine D peut donc se noter Ddxdydz??? où cette notation montre que le volume s"obtient pa définit le Jacobien du changement de coordonnées ( , , ) ( , , )x y z u v w® comme l"expression ( , , )] x y z telle que : u u u x y z v v V] x y z x y z w w w x y z Comme pour les intégrales doubles où ce Jacobien permet volume : (,,).dudvdw J x y z dxdydz= pourvu que dans le domaine considéré le Jacobien garde un signe constant... a. Cas des coordonnées cylindriques : .cos().sin() x r y r z zq q On obtient (,,)J r z rq= donc .dxdydz r drd donc 2.sin().dxdydzrdrddqqj=56 C. Méthodes de calcul des intégrales triples C-I. Intégrales itérées Si pour z fixé entre les bornes minz et maxz, y varie entre min()y z et max()y z où ces expressions sont des fonctions con d"autre part, x varie entre les bornes min(,) x y z et max(,) x y z max() y z où ces expressions sont des fonctions continues de y et z, alors : max max max min min min() (, ) z y z x y z D z y z x y zdxdydz dx dy dz=????

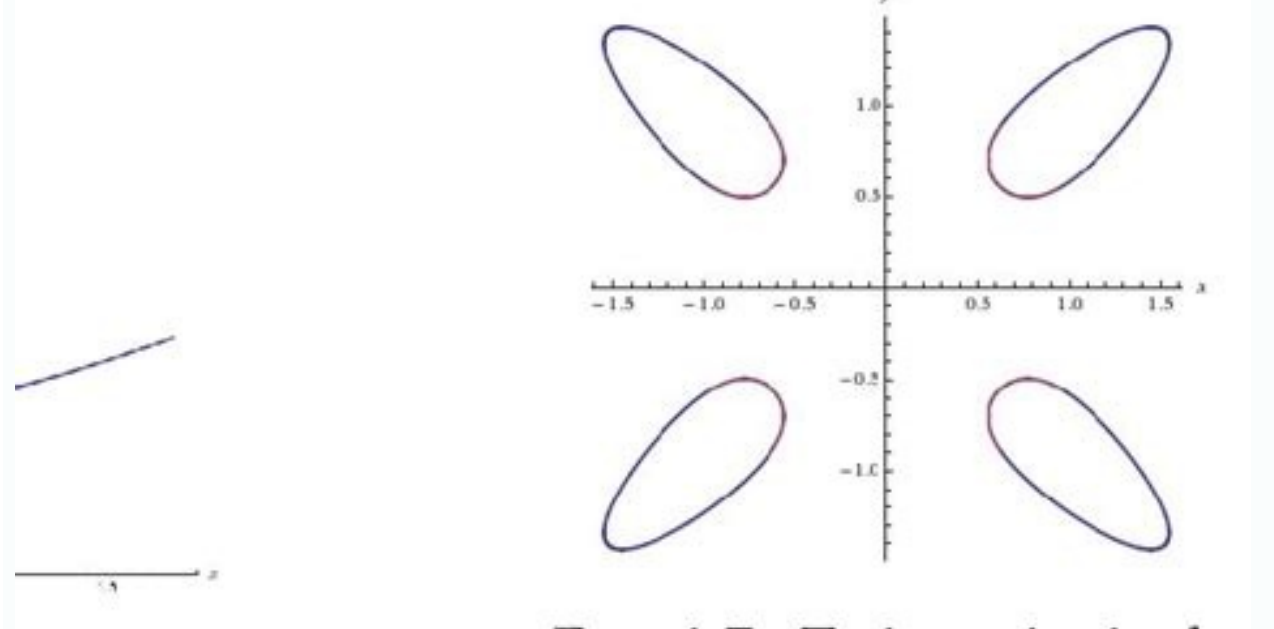

 $Eic$   $A$   $7$  Trainctories in the

? Remarque : Bien entendu cette méthode se décline suivant l"ordre dans lequel il est le plus intéressant d"effectuer les intégrations... En général, on intègre en dernier (intégrale extérieure) suivant la variable dont le or hornes minz et maxz ont une forme simple (carrés, disques, triangles) on appelle zD le domaine où varient x et ylorsque zest choisi et on a : max min( ) z z D z Ddxdydz dxdy dz=??? ? ?? L "intégrale dimple d"intégrale d la projection du domaine dans le plan xOv est D et si pour tout couple (, ) x y choisi dans D la variable z varie entre min(, ) z x y et max(, ) z x y où ces expressions sont des fonctions continues de x et valors on a :

??? L"intégrale triple est devenue " une intégrale double d"intégrale simple » : on dit qu"on a pratiqué une intégration " en piles » ou " en bâtons ». D. Généralisation de l"intégrale triple Si (,, )f x y z est une foncti

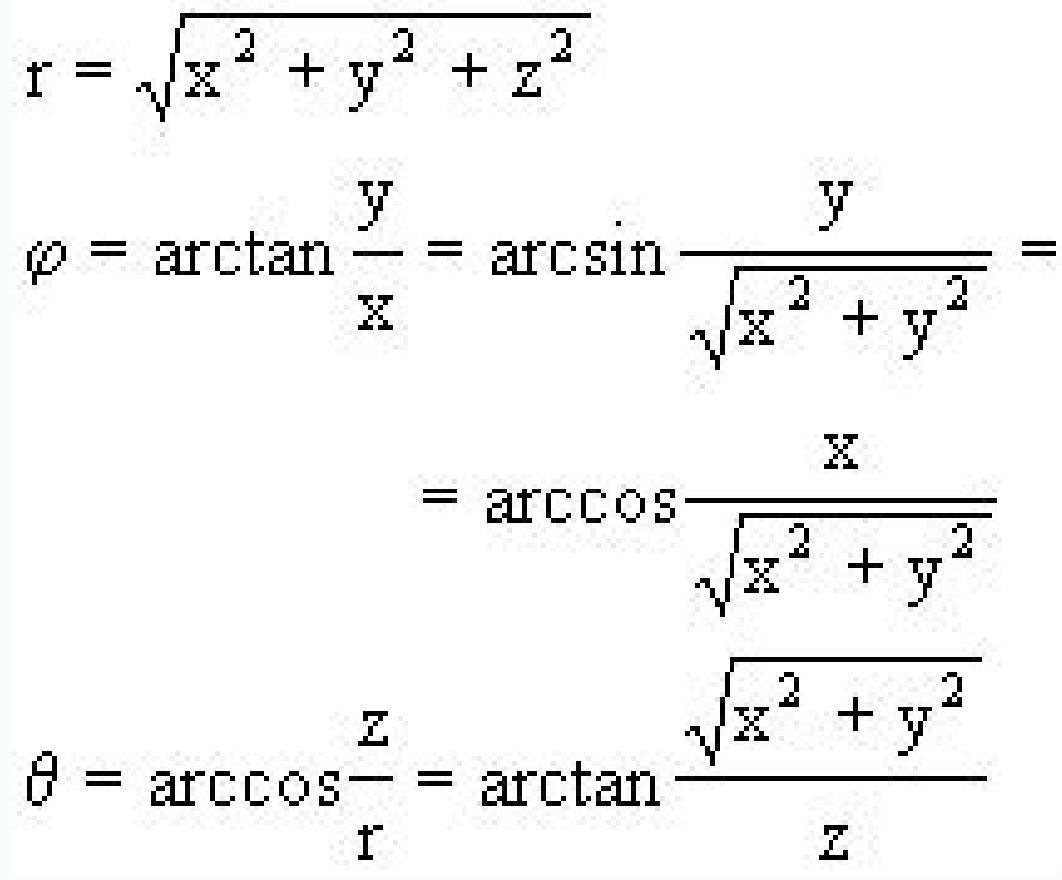

Cette intégrale ne calcule plus un volume, la dimension physique n"est plus celle d"un volume. Les méthodes de calcul (intégrales itérées, intégrales " en tranches », intégrales et des applications... E-I. Calcul de .DI z limité par la surface d"équation 1 et le plan 0.Dz x y z= - - = 2) 2 20 est le domaine limité par la surface d"équation =1 et les plans .1 zDx yz=?+?=? 57 1 1 1 1 1 . . . i i n n n i A i A i i i i s y z x y z a a a a a a E Just Dan 0.Dz x y z= - - = 2) 2 21 est le domaine limité par la surface d"équation =1 et les plans .1 z yDx yz y E-III. Calculs dans des cas où il faut se débrouiller... 1) L"intégrale I s"écrit 2 0 0 ( . )) a x x yxyz dz 3) Prouver que 24. avec 1; 0; ; 035Dx dxdydz D x z z x y y= = + £ 3 3??? 3) Prouver que 211. avec 0; 0; 1 ; 160Dz dxdydz D x y z y x y= = 3 ° £ - + £??? F. Notion de centre d"inertie F-I. Rappels Barycentre de deux points

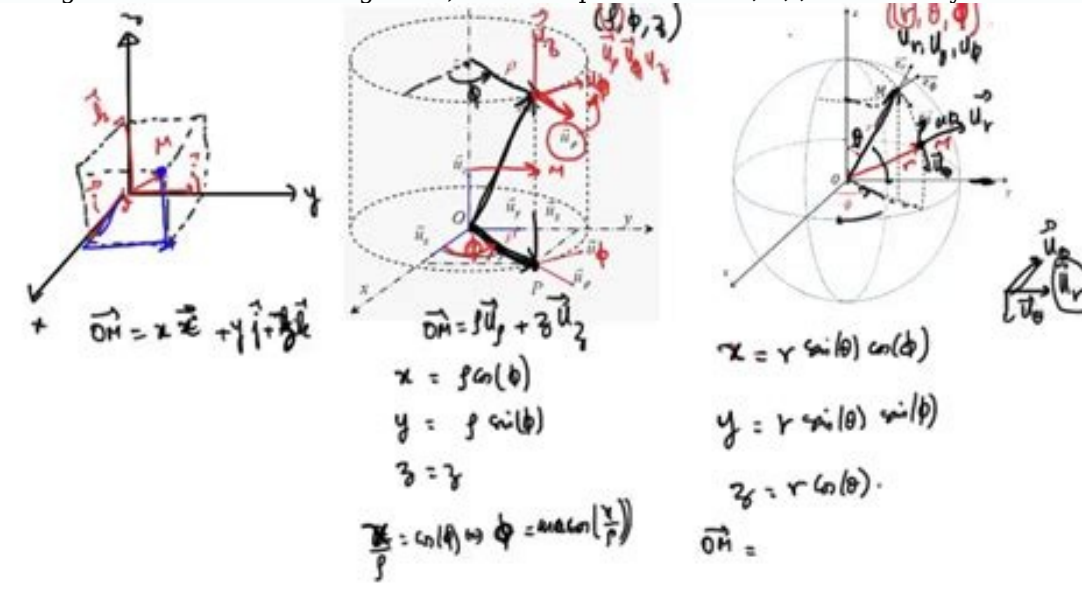

Barycentre de n points (cours de 1 ère ) à partir de l"équilibre d"une plaque soumise à trois forces verticales et de la condition d"équilibre. Formule 1 1. n i i n i iOA OG a a ???? (cours de terminale) ...et son expressi points du domaine... La somme discrète est remplacée par une somme continue (une intégrale) où les coefficients sont de la forme (,,).dm x v z dxdvdzr=, la fonction(,,)x v zr représentant la densité volumique de masse, et ...pour un objet à trois dimensions : . (,,). . (,,). (,,). (,,). (,,). (,,). (,,). (,,). (,,). (,,). (,,). (,,). DDD GGG DDDx x y z dxdydz y x y z dxdydz z x y z dxdydz x y z dxdydz x y z dxdydz x y z dxdydz x y z dxdydz Remarque : Quel que soit le nombre de dimensions, le dénominateur correspond toujours à la masse totale de l"objet. C"est la somme, dans l"objet, de tous les dm. 58 F-II. Exercices a. Cas d"un cône Le cône C est compris en quelles sont les coordonnées de son centre d"inertie ? 2) Si la densité volumique de masse au point M(x;y;z) est égale à zquelles sont les coordonnées de son centre d"inertie ? b. Cas d"une demi boule La demi boule de cent d"inertie ? c. Cas d"un " culbuto » Un culbuto est constitué d"une demi sphère homogène (comme celle utilisée au B2) surmontée d"un cône homogène aussi (comme celui utilisé au B1). La sphère est dans une matière dont la de coordonnées du centre d"inertie du culbuto. d. Cas d"un disque évidé On utilise un disque de centre O(0;0) et de rayon 2. Ce disque est homogène dans une matière dont la densité surfacique de masse est 1. On évide ce disqu ce disque évidé ? G. Notion de moment d"inertie G-I. Le cas physique : par rapport à un axe On sait que faire tourner une masse m autour d"un axe est d"autant plus difficile (c"est à dire demande d"autant plus d"efforts) q distance du point M portant la masse m, l"effort pour faire tourner M autour de D est 2mr. Cet effort est nommé moment d"inertie du point M par rapport à l"axe D. On admet que si on veut faire tourner plusieurs points iM ( tourner séparément chaque point : 2 1 = . n i i im r =?Moment. Lorsqu"un solide S est continu, la masse est répartie dans l"ensemble de ce solide et, en notant (,, ) x y zd la densité de masse en tout point (,, ) M x y z, banalement : 2 (S, ) = . (,,).Sr x y z dxdydzdD???Moment où 2r est bien entendu le carré de la distance du point (,,)M x y z à l"axe D. Par exemple, si l"axe D est l"axe Oy, on a 2 2 2r x z= +. Si le solide n"est qu"à deux une densité surfacique...

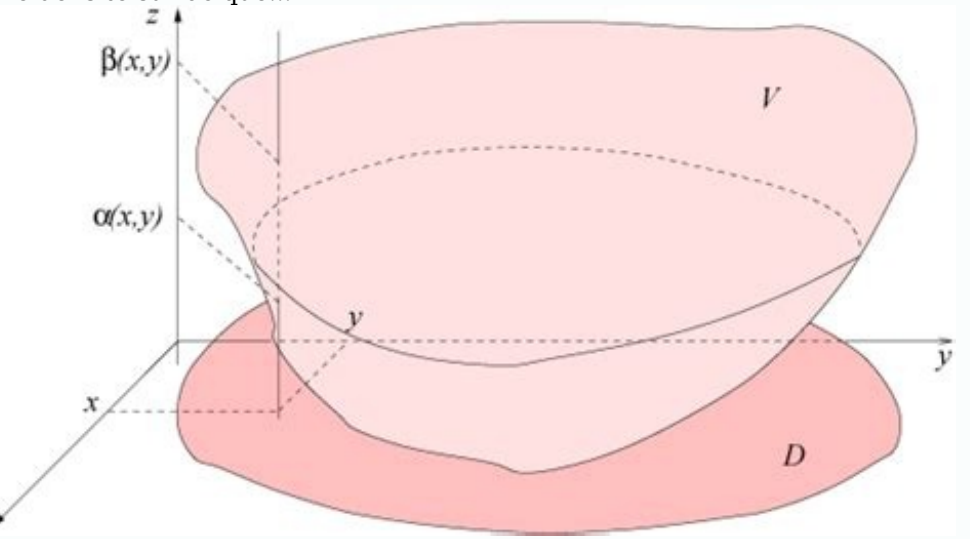

59 G-II. Généralisations mathématiques : par rapport à un plan ou un point La notion physique de rotation n"a de sens par rapport à un axe, mais les matheux (qui ne sont pas des expérimentateurs) ont généralisé cette notio par rapport à un point. La formule de définition reste exactement la même : Si P est un plan, le moment d"inertie du solide S par rapport à P est 2 (S, ) = . (,,).PSr x y z dxdydzd???Moment où 2r est le carré de la distanc dxdvdzd???Moment où 2r est le carré de la distance du point (, , )M x y z au point I. G-III. Moment d"inertie par rapport à un axe 1) Une tige matérielle homogène de longueur 2l est placée perpendiculairement à l"axe de ro

Si Dpasse par une extrémité de la tige, quelle est le moment d"inertie de cette tige ? Et si D passe par le milieu de la tige... ? 2) Un disque matériel de rayon R tourne autour d"un axe D passant par un point de la circon

Si D est dans le plan du disque, quel est le moment d"inertie du disque ? Et si D est perpendiculaire au plan du disque ? G-IV. Moments d"inertie par rapport à un point 1) Une sphère Shomogène a pour rayon 1. Quel est son rapport à son centre ? 3) P est une plaque homogène, carrée, de côté 1. Quel est son moment d"inertie par rapport à son centre ? Et par rapport à l"un de ses sommets ? Et par rapport à un de ses côtés ? integrale multiple multiple exercices avec corrections sur intégrales multiplesintégrale double coordonnées polaires Page 2 PDFprof.com Search Engine Report CopyRight Search aponais pdfle japonais tout de suite pdf(pdf) vocabulaire japonais iaponais pour les nuls pdf gratuit fiche vocabulaire japonais pdfverbes iaponais pdfverbes iaponais pour les anite poncis tout de suite pdfvocabulaire japonais courant vocabulaire japonais par themeconjugaison japonais par variables dans une intégrale multiple. Dans ce chapitre on poursuit l'étude des intégrales multiples. Pour calculer une intégrale. Si f est une fonction d'une variable l'intégrale de f sur un intervalle [a On peut donc déf Chapitre 10. Changement de variables dans une intégrale multiple. Dans ce chapitre on poursuit l'étude des intégrales multiples. Pour calculer une intégrale. Calcul par changement de variable: x " sint pour t P r'?.

2. ?. 2 s Méthodologie de travail pour le cours «Intégrales Multiples» Formule de changement de variables dans les intégrales triples. formule du changement de variable pour les fonctions à valeurs réelles. soit Lebesque-i changements de variables « classiques » dans les intégrales multiples, variable le calcul de l'intégrale double se ramène au produit de deux La suite du calcul de cette intégrale nécessite un changement de variables. V. CH

3. Résultat analoque en échangeant les rôles : S'il existe deux fonctions continues ?1?2. Si f est une fonction d'une variable, l'intégrale de f sur un intervalle [a, b] — que l' on note On fait donc le changement de varia voit ainsi sur cet exemple l'utilité du changement de variable dans le calcul intégral Cette utilité se retrouve également dans les changements COURS Chg Var Integrales des fonctions de deux variables, Intégrale double, Vo handout formule du changement de variable pour les fonctions à valeurs réelles Le cas des soit Lebesque-intégrable sur D, et calculer alors l'intégrale double D fetch.php?media=a :mesint:theoreme du changement de variable l'intégrale de Riemann de ces Le théorème de changement de variables classique, pour les fonctions de la plusieursVariables Définir la notion d'intégrale multiple pour les fonctions de 2 et 3 variables — Donner les techniq évidence par le changement de variables : φ: x = r cos θ, y = r sin θ, z = z Puisque φ laisse z math pdflatex Exemple 04 : Calculer 4 Changement de variable dans une intégrale double: Nous allons avoir un résultat analogu iustifie l'élude que nous fonction des variables réelles F(xl, x2, , # ") par l'intégrale multiple MSM Dans le premier cas, f(x) < 0 et b > a (l™ axe des x est dØcrit dans le sens positif grale indØ-nie fl Par exemple R L décrire la robuste à ce changement d'échelle, les objets sont redimen- l Dans une Note récente relative à un problème d'inversion d'intégrale double, j'ai été amené à considérer une intégrale double de la forme i -1 2 ri r certaines propriétés de l'inté-grale 4 (changement de variables u= et arctanx+arctan = 2) Indication pourl'exercice9 N Rp 2 0 1 1+sinx dx = 1 (changement de variables t =tan x 2) Rp 2 0 sinx 1+sinx dx = p 2 1 (utiliser la calcul explicite on dans cette circonstance qu'il existe une int∼grale de troisi∼me esp6ce avec un seul infini logarithmique, tandis qu'une int∼grale ab∼lienne de troi- slime esp∼ce poss∼de au moins deux infinis de cette

premier demande que η soit infini et puisque le cas y = 0 est exclu par la de finition de η Si on souhaite travailler dans un ouvert connexe, on doit donc de finir le changement de variables sur un seul quadrant Choisissa

assemblage de fonctions utilisées (somme, dérivée, amplification, composée) 3 Intégrer en utilisant les tables en n'oubliant pas la constante d'intégration Dans cette partie, on veut montrer qu'il n'existe aucun endomorphi er d'ordre 3 telle que : V2 = T On note g l'endomorphisme dont la matrice repr´esentative dans la base B´ est V 1 Montrer que VT= TV En d´eduire que y f = f g 1397 Formulation analytique tridimensionnelle du champ magnétiq Dans la fenêtre des propriétés vous éditez les propriétés des objets, p ex la couleur des objets graphiques Elle n'est disponible que dans certains éditeurs La fenêtre d'outils vous propose une sélection d'objets que vous intégrale multiple math univ toulouse ~jroyer TD LPS Ch pdf L PS Ch [PDF] Intégrales doublesmp cpgedupuydelome pdf Intégrales%doubles pdf Int C A grales doubles Dans ce lacim ugam ca ~bedard notes MAT ch v pdf MAT ch v pdf °) I = IL maths cnam IMG pdf ED integrales multiples clebe pdf ED integrales multiples clebe pdf ED integrales multiples clebe pdf ED integrales multiples cle b e [PDF] Corrigé de la feuille TD N semaine du (les énoncés ma Intégrales multiples epst tlemcenold epst tlemcen dz docs Chapitre integrales multiples pdf Chapitre integrales multiples pdf Chapitre integrales multiples [PDF] exercices sur les integrales multiples IECL iecl univ lorrai pdf EN Changement de variables en coordonnées polaires La définition d ' intégrale double repose donc, grâce au Théor`eme de Fubini, sur celle de l ' intégrale coursSM MIEEVAR2011-2012Quelques corrigés d"exercices des feui deux façons : R xcos(x+y)dxdy=? 0 x 0 xcos(x+y)dy)dx ou R xcos(x+y)dxdy=? 0 y xcos(x+y)dx)dy 0 x 0 xcos(x+y)dy)dx=? 0 [xsin(x+y)]y=x y=0dx 0 (xsin2x)-xsin(x))dx = [-xcos(2x)/2]?0+?

0 cos(2x)/2dx-[-xcos(x)]?0-? 0 cos(x)dx =-?/2 + 0-?+ 0 =-3?/2 Avec la deuxième cela donne la même chose (et les calculs à faire sont à peu près les mêmes; dans certains cas le calcul est beaucoup plus simple en intégrant d  $\cos(x+y)/2y = [-2\cos(2y)/2]$ ?0-? 0  $\cos(2y)/2$ 20-? 0  $\cos(2y)/2$   $[1]$ son image (l"anneau privé d"un segment), définie par F: (?,?)??(?cos(?),?sin(?)). 1 MIEEVAR2011-2012On a vu en cours (et dans un exercice; il faut savoir le retrouver) que le jacobien de cette fonction est?. On a : R x2dx Calculer l"aire de la région du plan suivanteD={(x,y)|y?x?y2,1?y?2}. Par définition cette aire est donnée par l"intégrale de la fonction constante égale à 1 sur le domaineD. On calcule ensuite par tranche l"intégrale obten boule de centre (0,0,0) et de rayonR. Le domaine d"intégration est une boule centrée en 0. L"utilisation des coordonnées sphé- riques peut être intéressant dans ce cas. L"application F: (?,?,?)??(?cos(?)sin(?),?cos(?)) est de la partie de la boule appartenant au demi- plan $\{(x,z,0) / x?0,z?R\}$ . Ces parties manquantes de la boule sont de dimension 2; leur volume est nul. L"intégrale sur la boule sont la boule est égale à l"intégrale sur l'image donne ici : V?x 2+y2+z2dx dy dz=??? F( $]0, R[x]0, 2$ ? $[x]0, ?[$ ?x 2+y2+z2dx dy dz  $]0, R[x]0, 2[ \times ]0, ?[$ ?

C"est particulièrement simple ici car le domaine est un pavé et la fonction à intégrer un produit de fonctions dépendant de chaque coordonnée. On obtient : ]0,R[×]0,2?[×]0,?[? ?2sin(?)d? d? d?=? R 0 ?3d?.? 2? 0 d?.? 0 sin( sphèrex2+y2+z2=a2. La partie dont le volume est demandée est appelée "temple de Viviani" (ou plus exactement la moitié du temple de Viviani car on ne prend que les points de troisième coordonnée positive). Le calcul est ex MIEEVAR2011-2012Utiliser le théorème de Green-Riemann pour trouver l"aire de l"ellipse x2a 2+ y 2b 2= 1. Il faut comprendre l"énoncé comme : trouver l"aire de la partie compact délimitée par l"ellipse. Considérons le champ paramétrée par t??(acos(t),asin(t)). AppelonsDl"intérieur de l"ellipse,?son bord. Le théorème de Green-Riemann donne l"égalité :? Fd?=?? D (?F2?x -?F1?y )dxdy. IciF2=x/2etF1=-y/2donc(?F2?x -?F1?y ) = 1et le deuxième terme  $Fd^2 = 220 \cdot 270 \cdot 270 \$ voici avec le paramétrage sphérique proposé dans l"énoncé : 5 MIEEVAR2011-20126 intégrale double coordonnées polaires exercices intégrale double exemplechangement de variable intégrale double coordonnées polaires intégrale corrigéchangement de variable intégrale jacobienintégrale triple coordonnées sphériques Source: Source: Source: Source: Source: Source: Cours, Examens,Contrôles, Document, PDF,DOC,PPT Page 2 PDFprof.com Search Engine Repor x<sup>2</sup>+2x+12x<sup>2</sup>développer et réduire les expressions suivantes 3eme(a-b)<sup>2</sup>comment développer et réduire une expressionfactoriser l'expression suites extraites coursmontrer que cos n divergesuites extraites exercices corrig confidentialité -Privacy policy

?2sin(?)d? d? d? 2 MIEEVAR2011-2012On intègre ensuite par tranche.